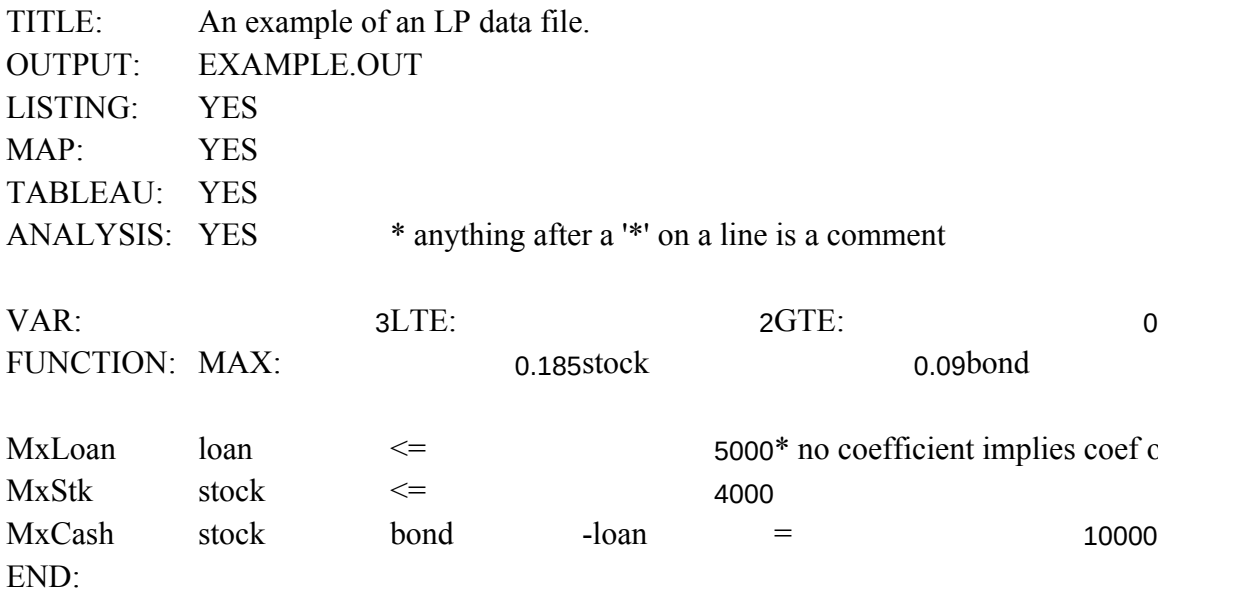

EQU:  $\mathbf 1$  $-0.15$ loan

of  $1.00$